# Лекция 15

### Динамические структуры данных: очереди и стеки

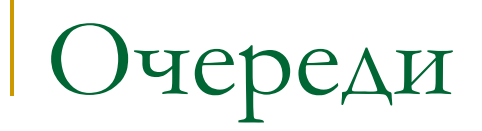

#### Очередь – динамическая структура данных с упорядоченным доступом к элементам, функционирующая по принципу FIFO.

First

 $\mathsf{In}$ 

First

## Out

Последовательное хранение

Типы и переменные

### **typedef struct{**

 TYPE \*list; **int** size,count,head,tail; **}** QUEUE;

```
Создание очереди
```

```
int Create(QUEUE *queue,int sz)
{
```

```
 queue->list = (TYPE*)calloc(sz,sizeof(TYPE));
 if(!queue->list) return 0;
 queue->size = sz;
queue-\gecount = queue-\gehead = queue-\getail = 0;
 return 1;
```

```
Удаление очереди
```

```
void Clear(QUEUE *queue)
{
  if(queue->list) free(queue->list);
  queue->list = NULL;
 queue->size = queue->count = 0;
 queue->head = queue->tail = 0;
}
```
Помещение элемента в очередь

```
int Put(QUEUE *queue, TYPE val)
{
  if(queue->count == queue->size) return 0;
  queue->list[queue->tail++] = val;
 if(queue->tail == queue->size) queue->tail = 0;
  queue->count++;
  return 1;
}
```

```
Изъятие элемента из очереди
```

```
int Get(QUEUE *queue, TYPE *val)
{
  if(queue->count == 0) return 0;
 *val = queue->list[queue->head++];
  if(queue->head == queue->size) queue->head = 0;
  queue->count--;
  return 1;
}
```
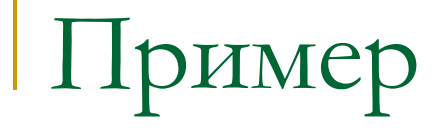

Реализовать программу, которая в интерактивном режиме запрашивает у пользователя команду и выполняет ее.

Команды:

- exit завершение программы,
- put N помещение N в очередь,
- get изъять элемент из очереди и вывести его значение на экран.

Дополнительно программа должна выводить сообщения о невозможности выполнения операции

```
Программа
```

```
int main(int argc, char *argv[])
{
  QUEUE q;
  Create(&q,20);
  while(1){
   char cmd[21]; int value;
   printf(">: "); gets(cmd);
   if(strncmp(cmd,"exit",4)==0) break;
   if(strncmp(cmd,"put",3)==0){
    char *tail = NULL;
    value = strtol(&cmd[3],&tail,10);
    if(strlen(tail)==0){
       if(!Put(&q,value)) puts("Очередь заполнена!");
    } else puts("Некорректная команда"); 
   }else if(strcmp(cmd,"get")==0){
    if(Get(&q,&value)) printf("%d\n",value);
      else puts("Очередь пуста!");
   } else puts("Неизвестная команда!");
 }
  Clear(&q);
  return 0;
}
```
# Связанное хранение

Типы и переменные:

**typedef struct** \_ELEMENT**{** TYPE value; struct ELEMENT \*next; **}** ELEMENT; **typedef struct{** ELEMENT \*head, \*tail; **}**QUEUE;

```
Создание и удаление очереди
```

```
void Create(QUEUE *queue)
{
  queue->head = queue->tail = NULL;
}
void Clear(QUEUE *queue)
{
  while(queue->head){
   ELEMENT *tmp = queue->head;
   queue->head = tmp->next;
   free(tmp);
 }
  queue->tail = NULL;
}
```

```
Помещение элемента в очередь
```

```
int Put(QUEUE *queue, TYPE val)
{
  ELEMENT *tmp = (ELEMENT*)malloc(sizeof(ELEMENT));
  if(!tmp) return 0;
 tmp\text{-}next = NULL;
```

```
tmp->value = val;
```

```
 if(queue->tail) queue->tail->next = tmp;
```

```
queue->tail = tmp;
```

```
 if(!queue->head) queue->head = queue->tail;
 return 1;
```
## Изъятие элемента из очереди

```
int Get(QUEUE *queue, TYPE *val)
{
  if(!queue->head) return 0;
  ELEMENT *tmp = queue->head;
 queue-\geqhead = tmp-\geqnext;
 *val = tmp->value;
  free(tmp);
  if(!queue->head) queue->tail = NULL;
  return 1;
}
```
## Стек

#### Стек – динамическая структура данных с упорядоченным доступом к элементам, функционирующая по принципу LIFO.

Last  $\ln$ First Out

## Последовательное хранение

Типы и переменные:

#### **typedef struct{**

 TYPE \*list; **int** size,head; **}** STACK;

```
Создание стека
```
**{**

```
int Create(STACK *stack, int sz)
```

```
 stack->list = (TYPE*)calloc(sz,sizeof(TYPE));
 if(!stack->list) return 0;
stack->head = -1;
 stack->size = sz;
 return 1;
```

```
Удаление стека
```

```
void Clear(STACK *stack)
{
  if(stack->list) free(stack->list);
  stack->list = NULL;
 stack->head = 0;
 stack->size = 0;
}
```

```
int Push(STACK *stack, TYPE val)
{
  if(stack->head == stack->size-1) return 0;
  stack->list[++stack->head] = val;
  return 1;
```

```
int Pop(STACK *stack, TYPE *val)
 if (stack-)head == -1) return 0;
 *val = stack->list[stack->head--];
 return 1;
```
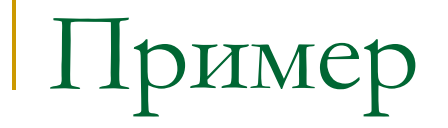

Реализовать программу, которая в интерактивном режиме запрашивает у пользователя команду и выполняет ее.

Команды:

- exit завершение программы,
- $push N nome$ щение N в стек,
- рор изъять элемент из стека и вывести его значение на экран.

Дополнительно программа должна выводить сообщения о невозможности выполнения операции

```
Программа
```

```
int main(int argc, char *argv[])
{
 STACK q;
  Create(&q,20);
  while(1){
   char cmd[21]; int value;
   printf(">: "); gets(cmd);
   if(strncmp(cmd,"exit",4)==0) break;
   if(strncmp(cmd,"push",4)==0){
    char *tail = NULL;
    value = strtol(&cmd[4],&tail,10);
    if(strlen(tail)==0){
       if(!Push(&q,value)) puts("Стек заполнен!");
    } else puts("Некорректная команда"); 
   }else if(strcmp(cmd,"get")==0){
    if(Pop(&q,&value)) printf("%d\n",value);
      else puts("Стек пуст!");
   } else puts("Неизвестная команда!");
 }
  Clear(&q);
  return 0;
}
```
Связанное хранение

Типы и переменные:

**typedef struct** \_ELEMENT**{** TYPE value; struct ELEMENT \*next; **}** ELEMENT; **typedef** ELEMENT\* STACK;

```
Создание и удаление стека
```

```
void Create(STACK *stack)
{
 *stack = NULL;}
```

```
void Clear(STACK *stack)
{
  while(*stack){
   ELEMENT *tmp = *stack;
   *stack = tmp->next;
   free(tmp);
 }
}
```
## Помещение элемента в стек

```
int Push(STACK *stack, TYPE val)
{
  ELEMENT *tmp = (ELEMENT*)malloc(sizeof(ELEMENT));
  if(!tmp) return 0;
 tmp\text{-}next = *stack;tmp->value = val;
 *<b>stack</b> = <b>tmp</b>; return 1;
}
```
## Изъятие элемента из стека

```
int Pop(STACK *stack, TYPE *val)
\{if(!*stack) return 0;
 ELEMENT *tmp = *stack;
 *stack = tmp\text{-}next;*val = tmp->value;
 free(tmp);
 return 1;
```